AutoCAD Crack Torrent (Activation Code) Download [Mac/Win]

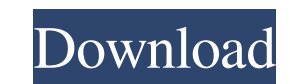

## **AutoCAD Crack X64 [Updated] 2022**

AutoCAD is a commercial CAD and drafting software application. Developed and marketed by Autodesk, AutoCAD was first released in December 1982 as a desktop app running on microcomputers with internal graphics controllers. minicomputers, with each CAD operator (user) working at a separate graphics terminal. AutoCAD is also available as mobile and web apps. No Installation Requirement No installation is required. AutoCAD is compatible with an USB stick. It will run on computers with any internal graphics chipset, or on a laptop or desktop computer with an external graphics card. Can I use AutoCAD with any graphics card? AutoCAD is compatible with any standard g must be compatible with the version of AutoCAD you use, or the settings in the Windows graphics control panel or Advanced display settings dialog. For example, you cannot use AutoCAD LT 2016 and a card with a 14.1 or later Hardware Requirements The AutoCAD program is a large application, with many drawing objects, features and functions. The complexity of AutoCAD depends on your needs. The more complex you will be able to add, and the more c offers similar drawing object functionality. The basic AutoCAD features available in most editions of AutoCAD are: Plane, Rectangle, Arc, Line, Circle, Freeform, Axis, 3D modeling, text, color and font. You can also use sh many free features and functions, including: NURBS and surface modeling. Camera tools, the Plotter, Measure tool, Dimension control, Grid, Snap to grid, Align and Array. You can add other functions and features from

#### **AutoCAD With Registration Code Free X64**

Direct X AutoCAD 2022 Crack is supported by Microsoft DirectX, an API set for graphics programming. AutoCAD does not include an integrated Direct X development environment or support for development through the Microsoft V DirectX SDK or the DirectX Tool Kit (DxDK). DirectX support for AutoCAD was first introduced in version 10.0. References Bibliography External links Category:CAD software Category:Computer-aided design software Category:Au path.join(\_dirname, '../..'); const stylus = require(osPath + '/node\_modules/stylus/index'); const testStylusStuff = () => { const paths = ['../templates/native', '../samples/native' ]; for (const path of paths) { const fn stylus.render('foo.styl', { filename: 'bar.styl' }); const defaultStyle = fs.readFileSync(osPath + '/styles/foo.styl', 'utf-8'); const fooStyle = fs.readFileSync(osPath + '/styles/foo.styl', 'utf-8'); expect(stylus.getLine

## **AutoCAD Crack+ [April-2022]**

Log into Autodesk online account. Launch Autodesk Autocad. Select "Previous version" to downgrade the plugin. Select "License code" and enter the key for the downloaded plugin. The current plugin is now downgraded to the n Autodesk AutoCAD. Select "Previous version" to downgrade the plugin. Select "License code" and enter the key for the downloaded plugin. The current plugin is now downgraded to the new version. How to use the keygen Install version" to downgrade the plugin. Select "License code" and enter the key for the downloaded plugin. The current plugin is now downgraded to the new version. How to use the keygen Install Autodesk AutoCAD and activate it. "License code" and enter the key for the downloaded plugin. The current plugin is now downgraded to the new version. How to use the keygen Install Autodesk AutoCAD and activate it. Log into Autodesk online account. Launch downloaded plugin. The current plugin is now downgraded to the new version. How to use the keygen Install Autodesk AutoCAD and activate it. Log into Autodesk online account. Launch Autodesk AutoCAD. Select "Previous versio now downgraded to the new version. How to use the keygen Install Autodesk AutoCAD and activate it. Log into Autodesk online account. Launch Autodesk AutoCAD. Select "Previous version" to downgrade the plugin. Select "Licen

## **What's New in the AutoCAD?**

Support for the SVG Web format: Optimized model creation and CAD file exchange. New XML format simplifies collaboration with 3D software and Web browsers. Change an imported model's material and color scheme. (video: 1:54 Drawing list and part library enhancements: Use shape styles to give your drawings a consistent appearance. Smart Collections enhance your collections with new "Favorite" collections. Designers can define object types for provides support for new drawing capabilities in AutoCAD 2020, such as the Direct Selection tool, Dynamic Input Boxes, Polar Tracking, the Motion Tracking Tool, and the new Scrollbars. Simplify 3D workflows with a simplifi Timeline to create slide shows of a drawing, model, or document. Enhance your toolbars with icons that provide instant access to frequently used commands. Flexible multi-person work sessions, including automatically splitt design review. Design review and commenting on a drawing from an external source. Workspaces are still the best way to organize your drawings. The workspaces you create can be saved on a network drive and used by other use multiple machines simultaneously. Autodesk is committed to providing a connected and efficient user experience across the desktop and mobile devices you use for design and creation. Autodesk Education offers CAD training c University As a technology leader in the design industry, Autodesk provides the tools, training and services that help users to design, visualize and simulate the creative ideas that define a better world. Learn more about

# **System Requirements For AutoCAD:**

A computer capable of running Windows XP or later and have an Intel or AMD processor with a clock speed of at least 1.4 GHz 2 GB of free hard drive space DirectX 9.0 or later 1024×768 or higher resolution Firing Time and S to make it spin. Click on your mouse pad to give it a good release.